Delaware Compensation Rating Bureau, Inc.

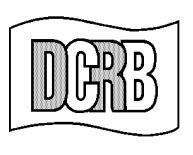

The Widener Building . 6th Floor **One South Penn Square** Philadelphia, PA 19107-3577 (302) 654-1435 (215) 568-2371 FAX (215) 564-4328 www.dcrb.com

November 11, 2002

## **BUREAU CIRCULAR NO. 767**

To All Members of the Bureau:

## Re: **CHANGES TO BUREAU WEBSITE ACCESS PROCEDURES**

## *Changes to Bureau Website Access Procedures*

The Delaware Compensation Rating Bureau, Inc. website features many different applications for use by a variety of audiences. Some of these applications (the Rating & Underwriting Reference and the Financial Data Reporting Application) have been provided in secure areas within our website. While these applications are available without cost, users are required to register with the website prior to accessing them, and access can be a function of each user's characteristics. For example, only designated employees of member carriers may access the Financial Data Reporting Application. Additional applications, similarly directed to the specific interests of constituent groups, are contemplated for future development.

To facilitate access to these applications the Bureau has implemented a new interface called the Universal Login. The Universal Login will allow access to multiple applications residing in the secure areas on our website via a single user ID and password. (The Financial Data Reporting Application will continue to have a separate login facility.)

There is now a new link titled Application Login that appears on the left sidebar of this website. Click on that link, and you will be presented the new Universal Login screen. You will then be required to enter your user ID and password and click on the "I Agree" button to begin using Bureau applications. **Current Rating & Underwriting Reference registered users should use their existing user ID and password in the new system.** New users can also register from this same screen by clicking on either the *"New User"* link on the left sidebar or the link *"Click here if you have not previously registered and need to set up a new login"* found in the main section of the login page. The Rating & Underwriting Reference application can be selected as a menu option on the website once a user has logged on.

Questions pertaining to the Universal Login procedure should be directed to William Taggart, Vice President, Data Processing Operations at Extension 224 or e-mail at wtaggart@dcrb.com.

> Timothy L. Wisecarver President

kg  $\mathsf{D}$